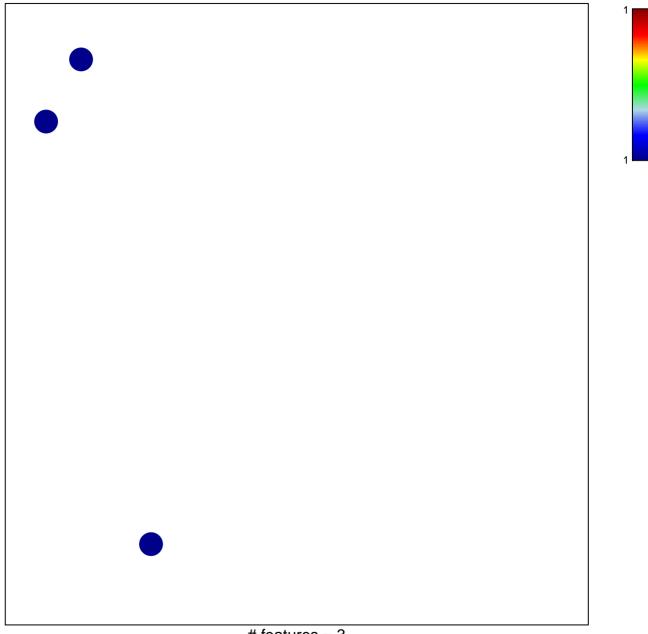

## WRIGHT\_custom GCB-DLBCL UP

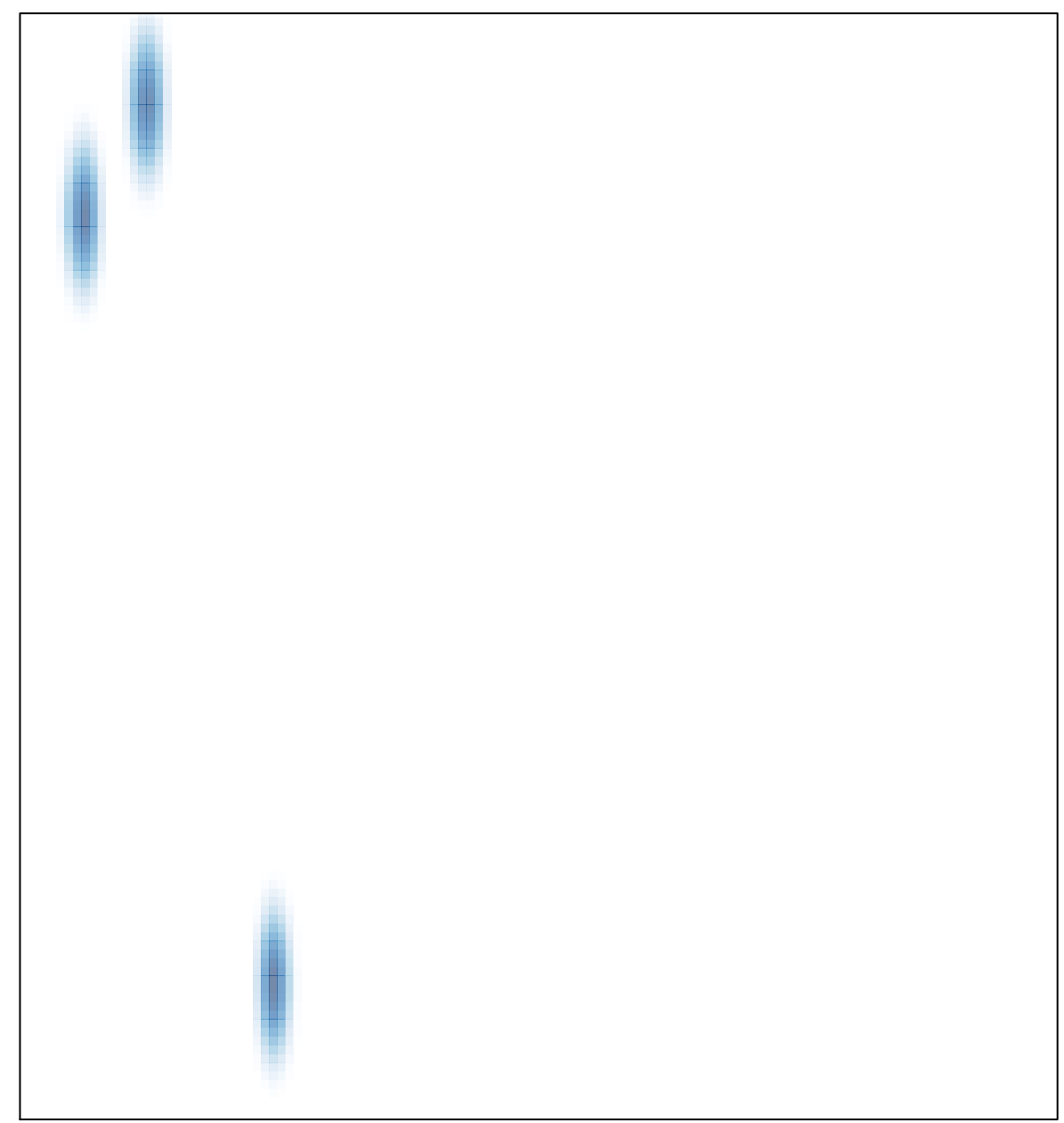